<< Authorware >>

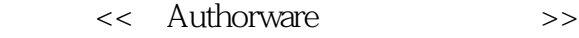

- 13 ISBN 9787115088543
- 10 ISBN 7115088543

出版时间:2000-10

页数:195

字数:315000

extended by PDF and the PDF

http://www.tushu007.com

, tushu007.com

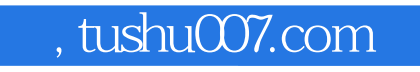

 $\alpha$ 

<<用Authorware制作多媒体节目>>

Authorware  $\qquad \qquad \qquad \qquad \qquad \qquad \, \cdots \qquad \qquad \, \cdots$ 

, tushu007.com

## << Authorware >>

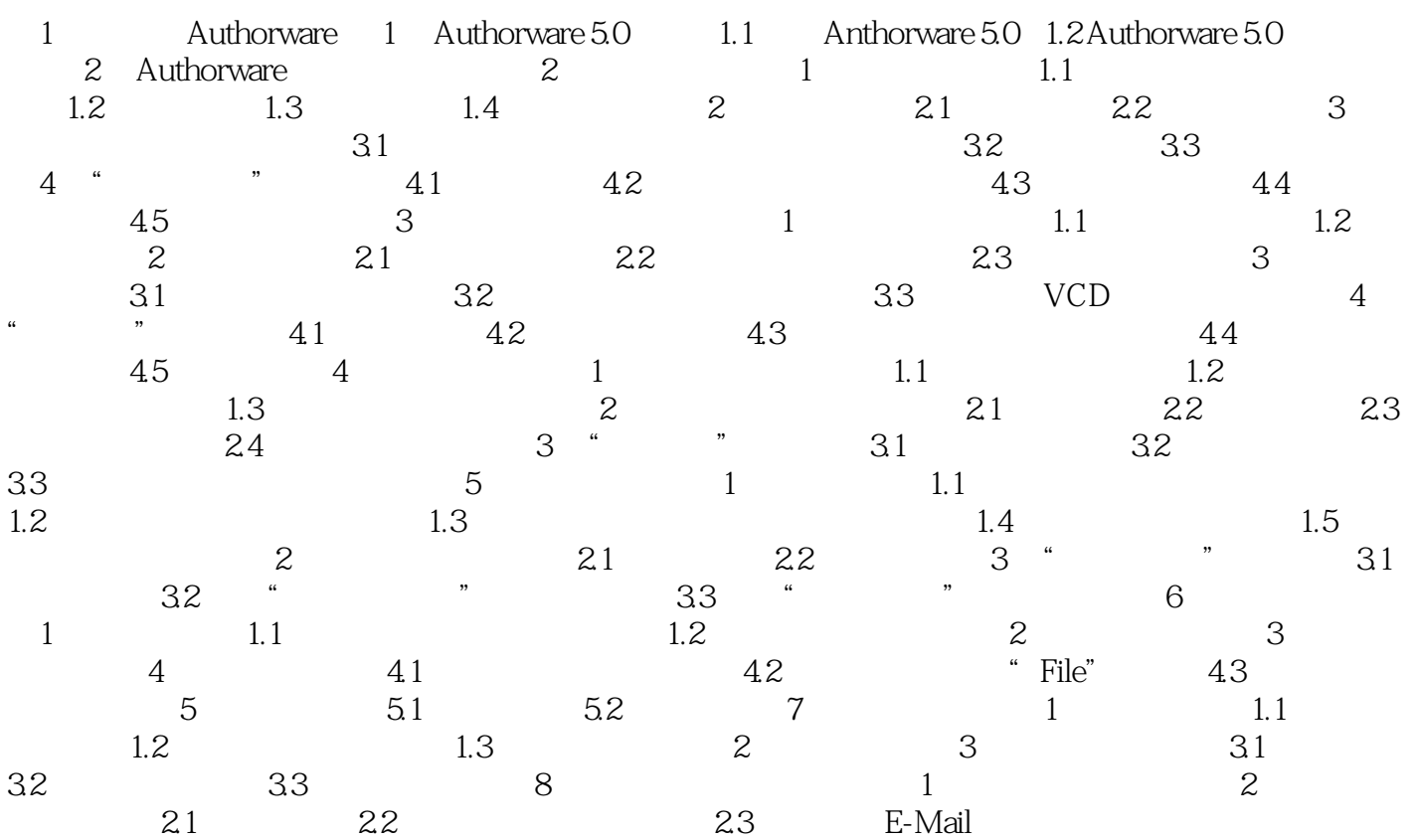

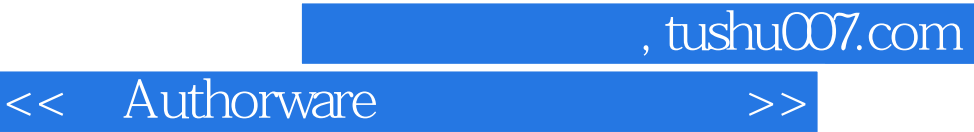

本站所提供下载的PDF图书仅提供预览和简介,请支持正版图书。

更多资源请访问:http://www.tushu007.com